## **Spreadsheet Exercise 2** Exercise 2 **IT 9/10**

- 1. Enter the following information in columns A to E. Center column headings, adjust column widths as necessary, and format values as shown below.
- 2. The formulas needed to compute commission amounts (sales \* rate of commission) in cell D7, total commission in cell B23, and average commission in cell B24.

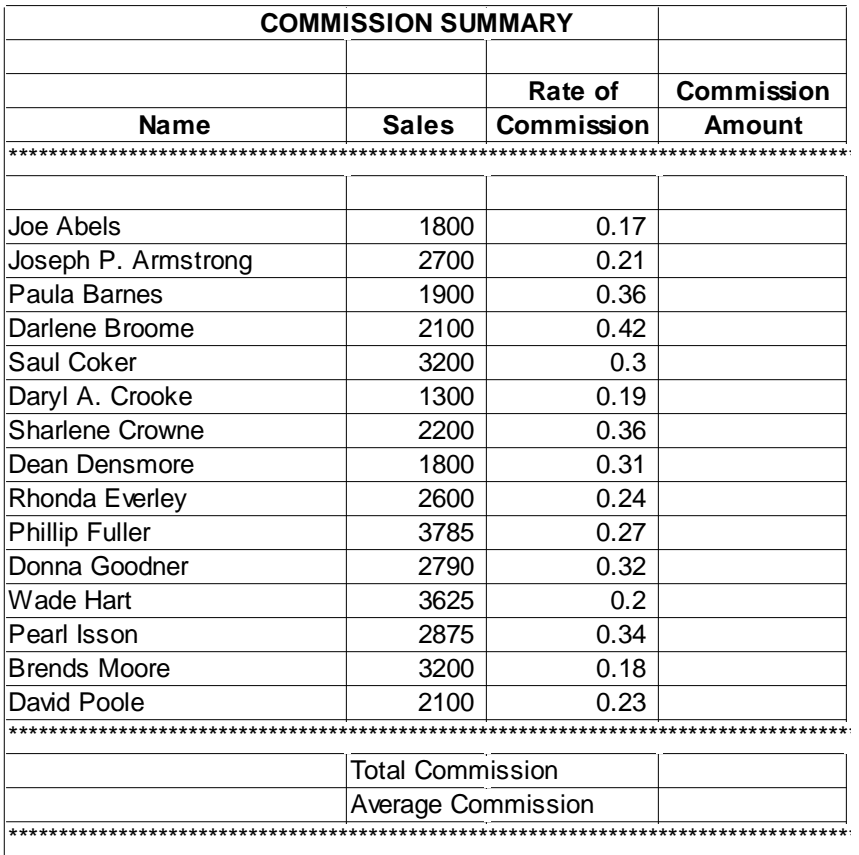

- 3. Enter the formulas in the spreadsheet.
- 4. Format the values in column D currency with 2 decimal places.
- 5. Add the following data in such a way that the entire summary will be in alphabetical order.

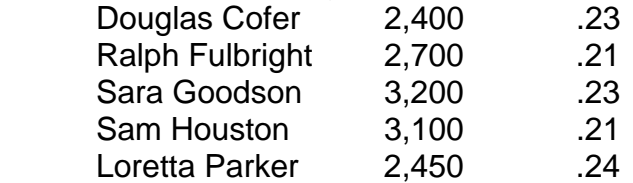

- 6. Change the spreadsheet so that Crooke's sales are 2,300, Goodner's sales are 2,920, Hart's rate of commission is .22, and Fuller's rate of commission is .28.
- 7. Adjust the formulas in cells B23 and B24 to include the additional entries. Copy the formula in cell D7 into cells D3 through D26.